# **Función MID** Compatibilidad

Microsoft Excel Excel  $\geq 2010$ 

★★★★★

Power BI Desktop PBI ≥ Nov 2016

★★★★★

SQL Analysis Services  $SSAS \geq 2012$ 

DIRECTQUERY: C.Calculadas  $\mathcal P$  Medidas  $\mathcal P$ ROW LEVEL SECURITY:

## Int. Contexto

Contexto de Filtro Tiene en cuenta el contexto de filtro

★★★★★

Contexto de Fila Tiene en cuenta el contexto de fila

### **Categorías**

Según Proceso Interno Indeterminado

★★★★★

Según Resultado Escalar

### Recursos de Aprendizaje

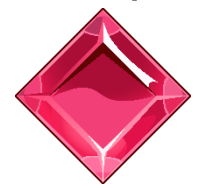

### [MAGÍSTER EN LEGUAJE DAX](https://www.excelfreeblog.com/seminaros-web-futuros/master-class-especializacion-en-calculate/)  100% en Vivo - [Más Información:](https://www.excelfreeblog.com/seminaros-web-futuros/master-class-especializacion-en-calculate/)

→ [\[Capacitación OnLine\]](https://www.excelfreeblog.com/seminaros-web-futuros/master-class-especializacion-en-calculate/) ←

**<https://bit.ly/3bzIkG0>**

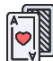

MID: Viper del Texto Central

# **FUNCIÓN SOD MID**

## **Descripción**

La función [MID](https://cartasdax.com/mid) retorna una cadena de caracteres en el centro de un texto dada una posición inicial y una longitud.

## **Sintaxis**

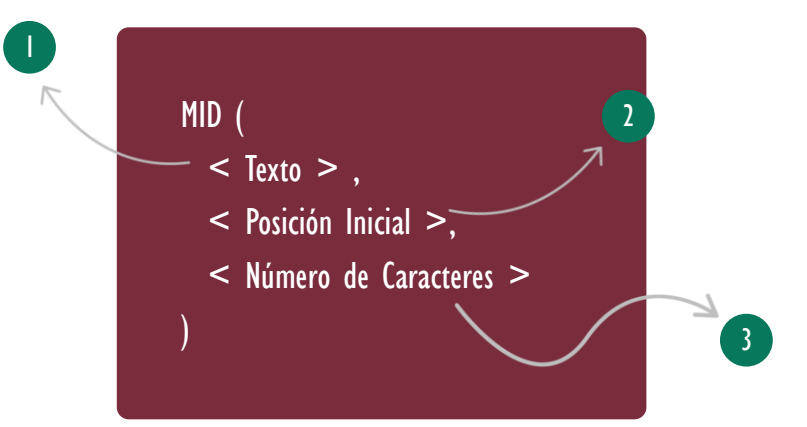

# **Texto**

Un texto del cual se quiere extraer una cadena de texto partir de una posición.

**Columna: Tipo Texto** 

## **Posición Inicial**

La posición del primer carácter que se desea extraer. La posición inicial es 1.

## 3 Número de Caracteres

El número de caracteres a partir de la posición que se desea retornar.

Tipo

**Obligatorio** 

## **Atributo** No Repetible

Tipo **Obligatorio** 

### **Atributo** No Repetible

Tipo Obligatorio

### **Atributo** No Repetible

Valor Que Retorna

Un valor único de tipo: STRING.

ID Carta: CNT37 **WWW.excelfreeblog.com Página 1 de 3** 

# **FUNCIÓN SAD** MID

## **Ejemplos**

• Ejemplo 1:

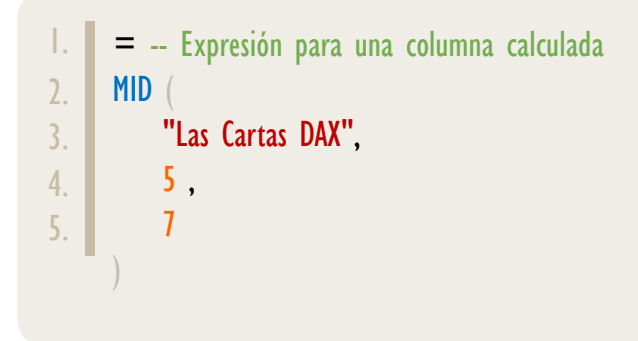

El resultado de la expresión es: "Cartas".

• Ejemplo 2:

Sino conocemos la longitud, pero si el carácter podemos optar por la siguiente vía con la función [LEN](https://cartasdax.com/len/) y [FIND:](https://cartasdax.com/find/)

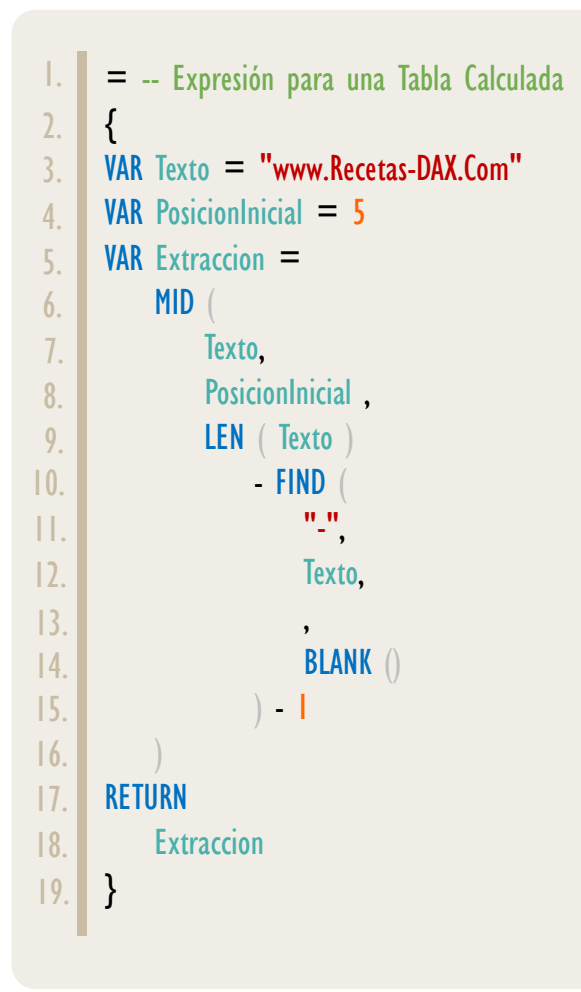

MID: Viper del Texto Central

# **FUNCIÓN SID** MID

#### [Acerca de las Cartas DAX](https://cartasdax.com/)

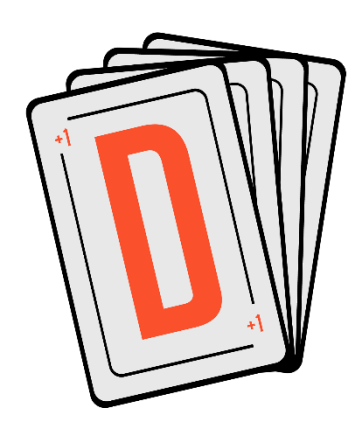

Las cartas DAX del equipo de Excel Free Blog es un paquete de contenido de documentación y representación para un juego de todas las funciones en leguaje DAX, compuesta por dos partes:

#### La Carta

Cada función en todo el lenguaje DAX contará con un personaje representativo, por ejemplo, la función SUMX será representada por el ser mitológico: el grifo.

#### II. La Ficha Técnica

La ficha técnica tiene información de la función para su manejo, consulta y entendimiento, en ella se documenta y explica: Descripción, sintaxis, parámetros y más. (Cómo la presente)

Más Información

→ [https://bit.ly/3aZiBqu](https://www.excelfreeblog.com/cartasdax/) ← → [www.CartasDax.Com](https://www.excelfreeblog.com/cartasdax/) ←

Última Actualización:  $6$  de marzo del  $2021$ 

MID: Viper del Texto Central

## **OBSERVACIONES**

I. La función [RIGHT](https://cartasdax.com/right) siempre cuenta cada carácter, sin importar si de un solo byte o doble byte como 1, sin importar, la configuración regional de la máquina en particular.

## **BIBLIOGRAFÍA**

#### Páginas Web:

- I. DAX GUIDE: [https://dax.guide/mid/](https://dax.guide/substitute/)
- 2. MICROSOFT: [https://docs.microsoft.com/en-us/dax/mid-function-dax](https://docs.microsoft.com/en-us/dax/find-function-dax)
- 3. SQLBI: <https://www.sqlbi.com/articles/from-sql-to-dax-string-comparison/>

Creado por:

Miguel Caballero y Fabian Torres.

Cualquier Retroalimentación:

excelfreebymcs@gmail.com

#### Funciones Relacionadas:

LEFT **&** RIGHT